# **Hardware**

## **Stromversorgung**

Um genug Strom zur Verfügung zu haben, werden 3 LiPo-Zellen in Serie verwendet. Es stehen damit 11,1V mit 820mAh zur Verfügung = 9,1Wh. Folgende Stromverbraucher sind vorhanden:

- Raspberry Pi: 2,3 W (100%)
- 2m-Sender: 4W (Duty Cycle  $70\%$ ) = 2,8W
- GPS-Modul: ? mA an  $5V = ? W (100%) = ? W$
- Peilsender 0.25 W

# **GPIOs am Raspberry Pi**

Es wird belegt nach dem Pinout von P1 des Raspberry Pi Rev B.[gpios.png](https://loetlabor-jena.de/lib/exe/fetch.php?media=projekte:xplorer:gpios.png). Die GPIOs sich nach [hier](http://raspberrypi.stackexchange.com/questions/1032/what-is-the-power-on-state-of-the-gpios) und eigenen Messungen (12.3.2014) ab Boot hochohmig, Input!

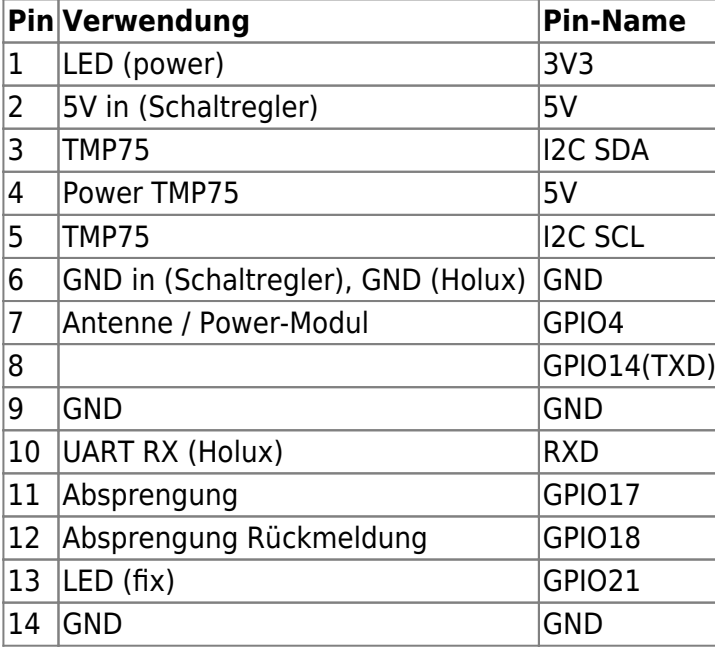

# **HF-Aufbereitung**

Zur Erzeugung der FM sollte zuerst ein digitaler GPIO-Ausgang des Raspberry Pi benutzt werden. Dieser ist der Ausgang eines schnellen Zählers der PWM-Einheit. Die Frequenzmodulation wird durch Variation der Zählerfrequenz realisiert. Dieser Ansatz stellte sich aus zwei Gründen für nicht hinreichend heraus: Die Frequenzauflösung ist relativ grob und damit die Amplitudenauflösung bei so kleinem Hub wie im Amateurfunk nur sehr klein (etwa 3-4 Bit). Andererseits ist das Spektrum durch die angewandten Delta-Sigma-Techniken und die nicht vorhandene Filterund so unrein, dass auch durch steile Filterung direkte Nachbarkanalstörungen nicht zu vermeiden sind.

Das Spektrum bei unmoduliertem Träger:

Last update: 2014/03/12<br>17:06 17:06 projekte:xplorer:hardware https://loetlabor-jena.de/doku.php?id=projekte:xplorer:hardware&rev=1394643975

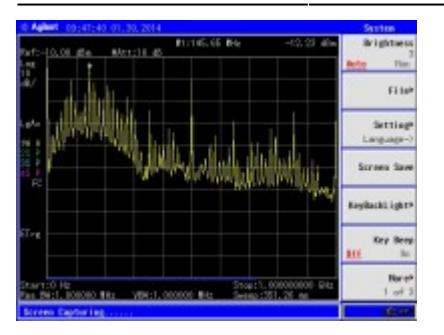

Aus diesem Grund wird der [IQ-Modulator](https://loetlabor-jena.de/doku.php?id=projekte:iqmod:start) verwendet und der GPIO des Raspberry Pi dient nur noch zur Erzeugung der LO-Frequenz.

Zusätzlich soll das Signal so verstärkt werden, dass eine Aussendung per Koaxialkabel-Antenne ausreichende Feldstärke produziert um es am Boden sicher empfangen zu können. Dies soll mit einem Endstufenmodul realisiert werden.

Dazu wurde ein [Pegelplan](https://loetlabor-jena.de/lib/exe/fetch.php?media=projekte:xplorer:pegelplan.pdf) mit Datenblattwerten entwickelt. **TODO** neuen Pegelplan bauen..

**TODO** Schaltplan alles

#### **Modulation**

Hauptbestandteil der HF-Aufbereitung bilden die Erkenntnisse vom Projekt [IQ-Modulator.](https://loetlabor-jena.de/doku.php?id=projekte:iqmod:start) Der Raspberry Pi erzeugt an einem GPIO (GP0CLK) mithilfe eines Fractional Dividers die LO-Frequenz im 2m-Bereich. Über eine I²S-Stereosoundkarte werden IQ-Basisbandsignale wiedergegeben. Die rechteckförmige LO-Frequenz durchläuft ein Filter, um die ungeradzahligen Oberwellen auszufiltern. Durch geschickte Wahl der Grundfrequenzen ist die Erzeugung eines sehr reinen Spektrums möglich. Weil die Soundkarte mit einer Samplerate von 192 arbeitet, können die FM-Signale im Basisband (also auch um die LO-Frequenz) um bis zu +-96kHz verschoben werden.

#### **Filterung**

#### [Datenblatt Filter](http://www.box73.de/download/bauelemente/Helix_Filter.pdf)

Das verwendete Filter wird vor dem Verstärkermodul eingesetzt und hat folgende technische Daten:

- 272MT-1008A
- Mittenfrequenz:145 MHz
- 3-dB-Bandbreite: 1,2 MHz
- Einfügedämpfung: 8 dB
- Abmessungen 38,5 x 13,4 x 20,6 (LxBxH)

Die Daten aus dem Datenblatt wurden per Messung bestätigt:

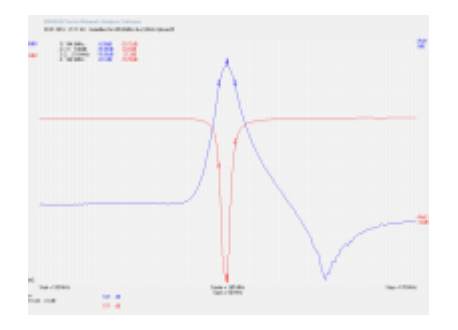

#### **Verstärker**

Das Verstärkermodul wird nach Modulation und Filterung eingesetzt, um eine HF-Leistung von etwa 1 Watt zu erzeugen. Aus den Ergebnissen der berechneten Freiraumdämpfung dürften damit auch am Boden hohe Emffangsfeldstärken zu erwarten sein.

#### [Datenblatt Verstärkermodul](http://www.box73.de/download/bauelemente/RA08H1317M.pdf)

Die Ansteuerung mit 3,5V Gatespannung war ineffizient: Der Ruhestrom war sehr hoch. Es wird umdimensioniert um bei 2,7V bei 20mW Input mit 0,3A Stromaufnahme etwa 1W Output Power zu erhalten.

Inbetriebnahmeprotokoll:

- $\bullet$  Ug = 2,6V
- $\bullet$  Ud = 11.4V
- $\bullet$  Id(ruhe) = 24mA
- Pruhe ~ 270mW keine Erwärmung feststellbar
- Pin  $= -10,6$ dBm, Pout  $= -5$ dBm, G  $= 5,6$ dB
	- → Inbetriebnahme Vorverstärker
- Pin =  $7,55$ dBm, Filter (-8dB), Pout =  $14,2$ dBm, G =  $14,7$ dB
- $\bullet$  Pin = 7,55dBm, Pout = 26dBm, G = 18,5dB
- $\cdot$  Id = 300mA

Weder der Vorverstärker noch die Endstufe verschlechtern das Nebenaussendeverhalten (-40dBC).

Abschlussabgleich: Mit IQ-Mischer, LNA, u. 2m-Filter wird bei Ug = 2,77V und Ud = 10,6V ca. 1W Ausgangsleistung erreicht.

PA-Modul und Vorverstärker funktionieren entsprechend ihrer Datenblattwerte. Als nächstes, v.a. um mehr Ausgangsleistung aus dem IQ-Mischer zu holen, sollten die Eingänge wieder differentiell angesteuert werden und die Ausgangsleistung erneut gemessen werden.

Danach muss ein neuer Pegelplan erstellt werden, welcher den Preamp, den Helix-Filter und das PA-Modul berücksichtigt.

#### **Vorverstärker**

Aufgebaut mit einem MAX2614 wurde ein kleiner Vorverstärker für den IQ-Mischer inbetriebgenommen.

- $\bullet$  Uq = 5V
- $\bullet$  | = 45mA
- Pin =  $-10,6$ dBm, Pout = 7,55dBm, G = 18,15dB (18,6dB lt. DB bei 1GHz), ist OK

#### **Sendeantenne**

Als Sendeantenne soll eine Koaxialantenne verwendet werden. In der Literatur findet man zahlreiche Hinweise, hier ein [Link mit Dimensionierungsabmessungen.](http://www.dl0jsa.de/?p=126) [Hier](https://loetlabor-jena.de/doku.php?id=projekte:xplorer:xplorer_ant_bau) geht es zum bebilderten Bauvorgang.

### **Peilsender**

Der Peilsender arbeitet auf 70cm. Er ist als separate Einheit ausgeführt und wird in eine Aussparung der Leiterplatte von Ebene 1 eingefügt.

- Sendefrequenz : 430,780 MHz
- Modulation : F3E
- Kennung : Mike Oskar
- Sendeleistung : 5 mW  $+$  5%
- Betriebsspannung : 11,1V
- Stromaufnahme : 25mA

Die Peilsenderplatine wird in einer isolierenden Tasche zwischen Ebene1 und Ebene2 untergebracht. Als Tasche kann ein EMV-Beutel oder eine angefertigte Tasche aus KAPTON-Folie dienen.

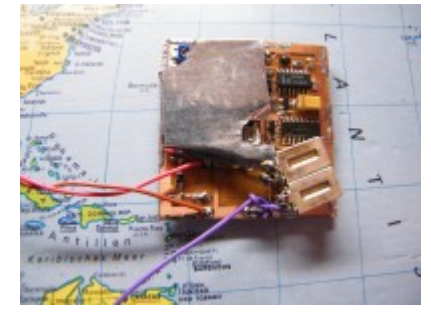

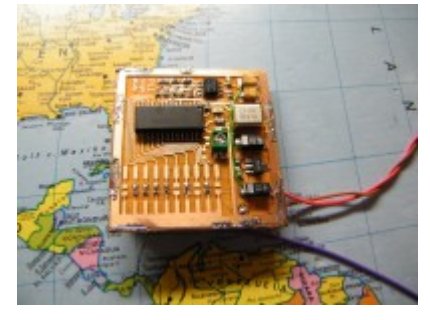

### **EMV-Messung**

[Messung Raspberry Pi in GTEM-Zelle](https://loetlabor-jena.de/lib/exe/fetch.php?media=projekte:xplorer:gtem-emv-messung_rpi.pdf)

From: <https://loetlabor-jena.de/> - **Lötlabor Jena**

Permanent link: **<https://loetlabor-jena.de/doku.php?id=projekte:xplorer:hardware&rev=1394643975>**

Last update: **2014/03/12 17:06**

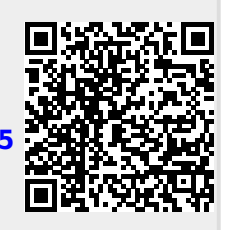